## 4. Przykłady.

 W poniższych przykładach wyznaczać będziemy natężenie pola w odległości r od jednorodnej, nieskończonej nici, płaszczyzny jednorodnie naładowanej z gęstością powierzchniową ładunku δ, oraz kuli o gęstości ρ.

## 4.1. Liniowy rozkład masy.

 Masa rozłożona jest równomiernie na nieskończonej nici o gęstości liniowej λ. Jak widać na rysunku, pole ma symetrię osiową, a więc korzystny jest wybór powierzchni Gaussa w kształcie walca

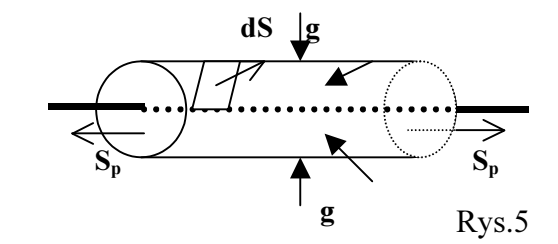

o długości L i promieniu r. Pamiętajmy, że wektor natężenia pola grawitacyjnego g jest zwrócony do masy, czyli przeciwnie do

wektora ds pobocznicy.

 Całkowity strumień przechodzący przez tę powierzchnię składa się ze strumienia przechodzącego przez pobocznicę walca i strumieni przechodzących przez obie jego podstawy:

 $\Phi_c = \Phi_b + 2 \Phi_p$  Strumienie te obliczamy korzystając z wzorów z p.1.

 $\Phi_p = \overrightarrow{g} \circ \overrightarrow{S} = g \cdot S \cdot \cos 90^\circ = 0$  $\rightarrow$   $\rightarrow$  $g \circ S = g \cdot S \cdot \cos 90^\circ = 0$  gdzie S jest polem powierzchni podstawy walca. Z kolei  $\Phi_b$ :

$$
\Phi_b = \int_{S_b} \vec{g} \cdot dS = \int_{S_b} g \cdot \cos 180^\circ dS = -g \int_{S_b} dS = -g \cdot 2\pi rL
$$

Całkowity więc strumień  $\Phi_C$ = -2πrLg

 Obliczamy teraz masę zawartą wewnątrz wybranej powierzchni Gaussa. Ponieważ nić jest jednorodna, gęstość tej jej części, która jest zawarta wewnątrz walca jest:

$$
\lambda = \frac{m}{L} \text{ a zatem} \qquad m = \lambda L
$$

Podstawiając otrzymane rezultaty do równania Gaussa otrzymujemy:

 $-2\pi rLg = -4\pi G \cdot \lambda L$  stad

$$
g=\frac{2G\lambda}{r}
$$

## 4.2. Powierzchniowy rozkład ładunku.

 Jednorodnie dodatnio naładowana płaszczyzna z gęstością powierzchniową ładunku δ wytwarza po obu stronach jednorodne pole elektryczne o natężeniu E. Na podstawie dyskusji w p. 3.1. wybieramy przykładowo powierzchnię w kształcie prostopadłościanu "wystającego" ponad naładowaną płaszczyznę na wysokość r.

Całkowity strumień obliczamy ze wzoru:  $\Phi_c = 4\Phi_b + 2\Phi_p$  gdzie  $\Phi_b$  oznacza strumień przechodzący przez powierzchnie boczne prostopadłościanu, a Φp to strumienie przechodzące przez jego podstawy.

Na podstawie rysunku możemy zapisać:

$$
\Phi_b = \overrightarrow{E} \circ S_b \rightarrow E \cdot S_b \cdot \cos 90^\circ = 0
$$
 natomiast  

$$
\Phi_p = \overrightarrow{E} \circ S_p \rightarrow E \cdot S_p \cdot \cos 0^\circ = E \cdot S_p
$$
 tak więc  

$$
\Phi_c = 2E \cdot S_p
$$

 Ładunek zawarty wewnątrz prostopadłościanu znajduje się na fragmencie powierzchni o wielkości  $S_p$  i ma gęstość δ. Można więc zapisać:  $q = S_p \cdot \delta$ Podstawiając te wyniki do równania Gaussa otrzymujemy:

$$
2E \cdot S_p = \frac{S_p \delta}{\varepsilon_o} \qquad \text{a zatem} \qquad \qquad E = \frac{\delta}{2\varepsilon_o}
$$

## 4.3. Objętościowy rozkład masy.

 Naszym zadaniem jest wyznaczenie zależności natężenia pola grawitacyjnego od odległości od środka jednorodnej kuli o promieniu R, masie M i gęstości objętościowej ρ. Jak widać z Rys.4. przy wyborze powierzchni Gaussa w kształcie sfery, dla każdego punktu jej powierzchni wektor natężenia pola ma taka samą wartość i jest równoległy do wektora  $\rightarrow$ dS . Zauważmy jednak, że w tym przypadku mamy do czynienia z dwoma charakterystycznymi obszarami: jednym wewnątrz kuli, a drugim na zewnątrz – patrz Rys.6.

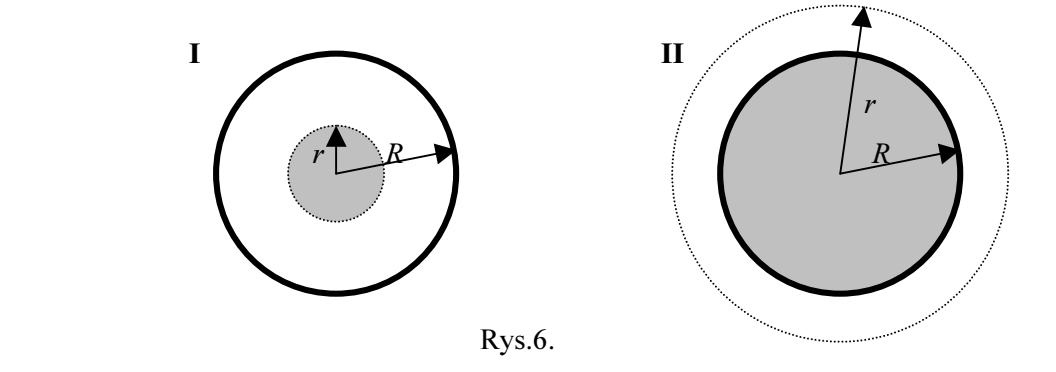

Linią przerywaną zaznaczone są wybrane powierzchnie Gaussa, natomiast kolorem szarym wyróżniono masę znajdującą się wewnątrz tych powierzchni.

Dla pierwszego obszaru  $r \leq R$ 

Strumień  $\Phi = \oint g \circ dS = \oint g \cdot \cos 180^\circ dS = -g \oint dS = -g \cdot$  $\rightarrow$   $\rightarrow$  $S$   $S$   $S$  $\overrightarrow{g} \circ dS = \oint g \cdot \cos 180^{\circ} dS = -g \oint dS = -g \cdot 4\pi r^2$ 

Masa wytwarzająca ten strumień jest częścią kuli – zaznaczoną na lewym rysunku kolorem szarym, a

więc:  $m = \frac{4}{3}\pi r^3 \rho$ 

Stąd  $-g \cdot 4\pi r^2 = -4\pi G \cdot \frac{4}{3}\pi r^3 \rho$ 3  $\frac{4}{3}\pi r^3 \rho$  a zatem  $g = \frac{4}{3} \pi G \rho r$ 4

W drugim obszarze  $r > R$ 

3  $\frac{4}{\pi r}$ 

Strumień obliczamy identycznie jak w obszarze pierwszym czyli 2 Natomiast masą wytwarzającą ten strumień jest w tym przypadku cała masa kuli, tzn.:

$$
m = M = \frac{4}{3}\pi R^3 \rho
$$

W takim przypadku równanie Gaussa ma postać:

$$
-g \cdot 4\pi r^2 = -4\pi G \cdot \frac{4}{3} \pi R^3 \rho
$$
 a wirec  $g = \frac{4}{3} \frac{\pi G \rho R^3}{r^2}$ 

Sporządzenie odpowiednich wykresów pozostawiam już zainteresowanym.

Dr Z.Szklarski

 $\overline{a}$